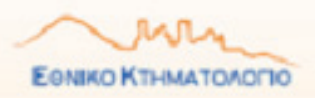

## ΓΡΑΦΕΙΟ ΚΤΗΜΑΤΟΓΡΑΦΗΣΗΣ

ΚΑΤΩ ΑΧΑΪΑΣ

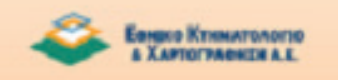

### **ΓΙΑ ΤΗΝ ΥΠΟΒΟΛΗ ∆ΗΛΩΣΗΣ ΚΤΗΜΑΤΟ-ΛΟΓΙΟΥ ΕΙΝΑΙ ΑΠΑΡΑΙΤΗΤΗ Η ΣΥΜΠΛΗΡΩ-ΣΗ ΤΟΥ ΕΝΤΥΠΟΥ ∆1 (ΓΙΑ ΦΥΣΙΚΑ ΠΡΟΣΩ-ΠΑ) Ή ∆2 (ΓΙΑ ΕΤΑΙΡΕΙΕΣ)**

ΤΑ ΕΝΤΥΠΑ ΧΟΡΗΓΟΥΝΤΑΙ ΑΠΟ ΤΟ ΓΡΑΦΕΙΟ ΚΤΗΜΑΤΟΓΡΑΦΗΣΗΣ ΣΤΟ ∆ΗΜΑΡΧΕΙΟ ΚΑΤΩ ΑΧΑΪΑΣ.

ΜΠΟΡΟΥΝ ΚΑΙ ΝΑ ΕΚΤΥΠΩΘΟΥΝ ΑΠΟ ΤΙΣ ΙΣΤΟΣΕΛΙ∆ΕΣ

www.ktimatologio.gr www.myktima.gr

### **ΜΑΖΙ ΜΕ ΤΟ ΕΝΤΥΠΟ ∆1 Ή ∆2 ΥΠΟΒΑΛΛΟ-ΝΤΑΙ ΤΑ ΠΑΡΑΚΑΤΩ ∆ΙΚΑΙΟΛΟΓΗΤΙΚΑ ΑΝΑ ∆ΙΚΑΙΟΥΧΟ σε απλή φωτοτυπία:**

- **1.** ΤΑΥΤΟΤΗΤΑ
- **2.** ΕΓΓΡΑΦΟ ΠΟΥ ΑΠΟ∆ΕΙΚΝΥΕΙ ΤΟΝ ΑΦΜ (ΕΚ-ΚΑΘΑΡΙΣΤΙΚΟ, ΛΟΓΑΡΙΑΣΜΟΣ ∆ΕΗ, ∆ΙΠΛΩΜΑ Ο∆ΗΓΗΣΗΣ, Κ.Λ.Π.)
- **3.** ΤΙΤΛΟΣ ΠΟΥ ΤΕΚΜΗΡΙΩΝΕΙ ΤΟ ∆ΙΚΑΙΩΜΑ (ΣΥΜΒΟΛΑΙΟ ΑΓΟΡΑΠΩΛΗΣΙΑΣ, ΓΟΝΙΚΗ ΠΑΡΟ-

**KATO AXAFIA** 

**AASTOT** 

**KATO** AMEEOE

# Δικαιολογητικά για την υποβολή της δήλωσης Κτηματολογίου

ΧΗ, ΑΠΟ∆ΟΧΗ ΚΛΗΡΟΝΟΜΙΑΣ, ∆ΙΑΝΟΜΗ, ∆ΩΡΕΑ ΕΝ ΖΩΗ, ΣΥΣΤΑΣΗ ΟΡΟΦΟΚΤΗΣΙΑΣ/ ΚΑΘΕΤΗΣ, ΚΛΠ)

Ή σε περίπτωση χρησικτησίας ΕΓΓΡΑΦΑ ΠΟΥ ΝΑ ΑΠΟ∆ΕΙΚΝΥΟΥΝ 20ΕΤΗ ΝΟΜΗ ΚΑΙ ΚΑΤΟΧΗ (ΛΟΓΑΡΙΑΣΜΟΙ ∆ΕΗ, ΟΤΕ, ΝΕ-ΡΟΥ, Ε9, ΜΙΣΘΩΤΗΡΙΟ, ΑΠΟ∆ΕΙΚΤΙΚΟ ΕΠΙ- ∆ΟΤΗΣΗΣ, ΠΡΑΞΗ ΑΝΑΓΝΩΡΙΣΗΣ ΟΡΙΩΝ, ΕΝΟΡΚΕΣ ΒΕΒΑΙΩΣΕΙΣ ΚΛΠ)

- **4.** ΠΙΣΤΟΠΟΙΗΤΙΚΟ ΜΕΤΑΓΡΑΦΗΣ ΕΦΟΣΟΝ ΓΙΝΕΤΑΙ ΕΠΙΚΛΗΣΗ ΤΙΤΛΟΥ
- **5.** ΣΤΟΙΧΕΙΑ ΓΙΑ ΤΟΝ ΕΝΤΟΠΙΣΜΟ ΤΟΥ ΑΚΙΝΗΤΟΥ.

ΩΣ ΤΕΤΟΙΑ ΜΠΟΡΕΙ ΝΑ ΥΠΟΒΛΗΘΕΙ ΕΝΑ (ΤΟΥΛΑΧΙΣΤΟΝ) ΑΠΟ ΤΑ ΠΑΡΑΚΑΤΩ:

5.1. ΤΟΠΟΓΡΑΦΙΚΟ ∆ΙΑΓΡΑΜΜΑ ΕΦΟΣΟΝ ΠΡΟΣΑΡΤΑΤΑΙ ΣΤΟΝ ΤΙΤΛΟ (σε αυτήν την περίπτωση η υποβολή είναι υποχρεωτ ική) Ή ΕΦΟΣΟΝ ΕΧΕΙ ΣΥΝΤΑΧΘΕΙ ΓΙΑ ΟΠΟΙΑ∆ΗΠΟΤΕ ΧΡΗΣΗ

 $\epsilon$ 

Еомио Ктиматологіо

5.2. ΣΚΑΡΙΦΗΜΑ ΜΕ ΣΥΝΤΕΤΑΓΜΕΝΕΣ ΑΠΟ GPS ΧΕΙΡΟΣ

### 5.3. Α∆ΕΙΑ ΟΙΚΟ∆ΟΜΗΣ, ΕΦΟΣΟΝ ΥΠΑΡΧΕΙ ΚΤΙΣΜΑ

KAMINIA

- 5.4. ΑΠΟΣΠΑΣΜΑ ΑΠΟ ΤΗΝ ΙΣΤΟΣΕΛΙ∆Α www.ktimatologio.gr
- 5.5. Ο ΚΩ∆ΙΚΟΣ ΑΡΙΘΜΟΣ (ΚΑΕΚ) ΑΠΟ ΤΗΝ ΙΣΤΟΣΕΛΙ∆Α www.myktima.gr
- 5.6 ΕΚΤΥΠΩΣΗ ΑΠΕΥΘΕΙΑΣ ΣΤΟ ΓΡΑΦΕΙΟ ΚΤΗΜΑΤΟΓΡΑΦΗΣΗΣ

ΓΙΑ ΟΠΟΙΑ∆ΗΠΟΤΕ ΠΛΗΡΟΦΟΡΙΑ ΜΠΟΡΕΙΤΕ ΝΑ ΚΑΛΕΣΕΤΕ ΣΤΟ ΓΡΑΦΕΙΟ ΚΤΗΜΑΤΟΓΡΑΦΗΣΗΣ Κ. ΑΧΑΙΑΣ ΣΤΟ ΤΗΛΕΦΩΝΟ 2693024086 Ή ΝΑ ΥΠΟΒΑΛΕΤΕ ΕΡΩΤΗΜΑ ΣΤΟ email: achaia@myktima.gr Ή ΝΑ ΕΠΙΣΚΕΦΘΕΙΤΕ ΤΑ ΣΤΕΛΕΧΗ ΤΟΥ, ∆ΙΚΗΓΟΡΟΥΣ ΚΑΙ ΜΗΧΑΝΙΚΟΥΣ, ΣΤΟ ∆ΗΜΑΡΧΕΙΟ Κ. ΑΧΑΙΑΣ.

Η ∆ΗΛΩΣΗ (ΦΑΚΕΛΟΣ) ΚΤΗΜΑΤΟΛΟΓΙΟΥ ΥΠΟΒΑΛΛΕΤΑΙ ΕΙΤΕ ΣΤΟ ΓΡΑΦΕΙΟ ΚΤΗΜΑΤΟΓΡΑΦΗΣΗΣ ΕΙΤΕ ΗΛΕΚΤΡΟΝΙΚΑ (Οδηγίες στις ιστοσελίδες www.ktimatologio.gr www.myktima.gr)

### **ΠΑΡΑ∆ΕΙΓΜΑ ΕΝΤΟΠΙΣΜΟΥ (Ιδιοκτησία επί της οδού Αράξου)** 5.1 Τοπογραφικό διάγραµµα

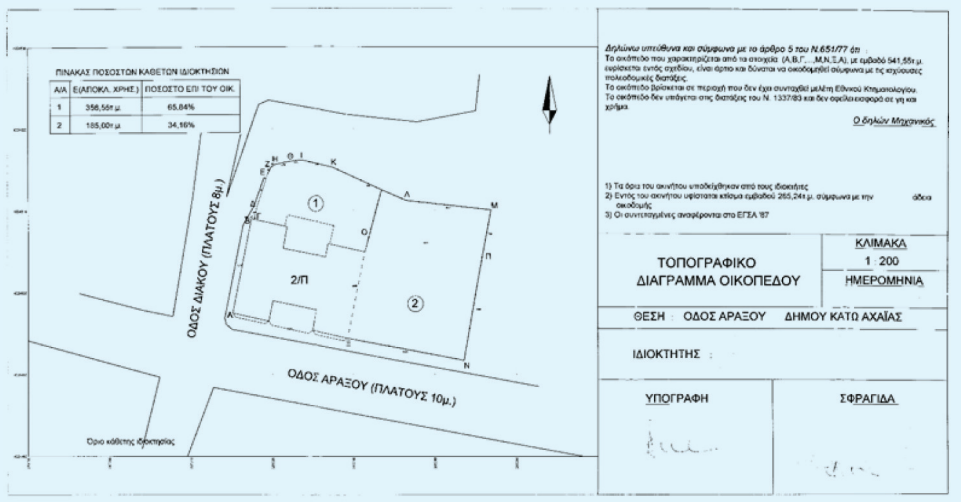

5.2 Σκαρίφηµα, όπου σηµειώνονται οι συντεταγµένες των κορυφών του πολυγώνου που ορίζεται από τα όρια της ιδιοκτησίας. Θα µπορούσαν να ληφθούν από ένα smartphone µε χρήση της κατάλληλης εφαρµογής, µε χρήση GPS χειρός, ή µε άλλη µέθοδο (όσο ακριβέστερη τόσο το καλύτερο).

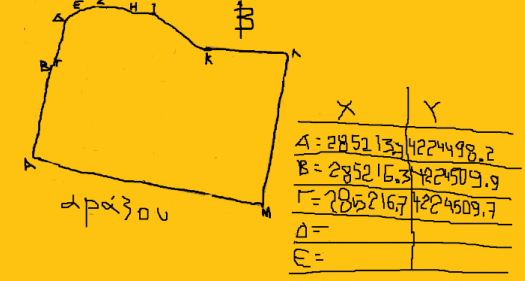

5.3 Τοπογραφικό που συνοδεύει την άδεια **οικοδομής**. [Στη συγκεκριμένη περίπτωση τα όρια του οικοπέδου στην ανατολική πλευρά δεν έχουν αποδοθεί σωστά ή έχουν αλλάξει. Κατά την υποβολή της δήλωσης αυτό θα πρέπει να επισηµανθεί].

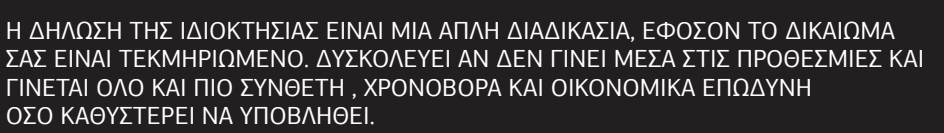

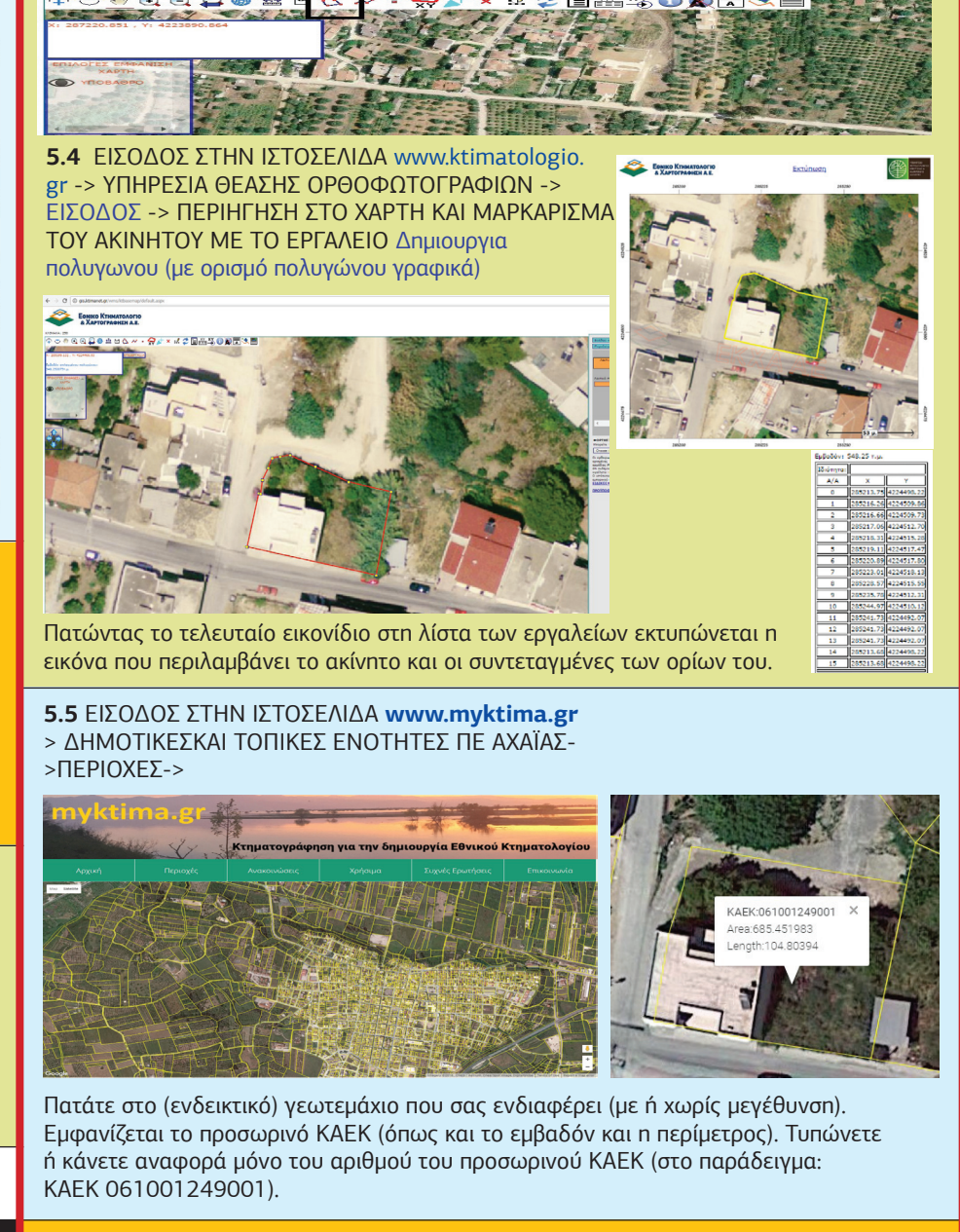

**5.6** Για οποιοδήποτε ερώτηµα, βοήθεια ή απευθείας εντοπισµό και εκτύπωση του ακινήτου στο γραφείο κτηµατογράφησης, επικοινωνήστε - επισκεφθείτε το, αρκεί να γνωρίζετε που και ποια είναι η ιδιοκτησία σας.

TEOVICA/AURA